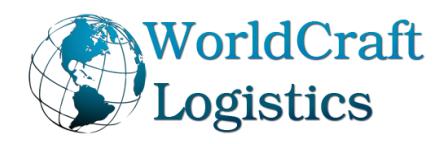

## **HOW TO GENERATE WCL BARCODES**

Here are the instructions on "How to add barcode to your Master / Shipping cartons." We are implementing this requirement to update our inventory management for better tracking and faster processing of all our customers cargo. As of December  $1^{st}$ , 2018, we have implemented a barcode system to improve our tracking system. The barcode must be placed on 2 sides of the master carton by your manufacturer overseas during production. **Any cargo entering our warehouse without a barcode will be billed an additional fee \$0.70/label (minimum \$150).**

\* The barcode number should match the packing list. Please use the link below as reference: <https://www.worldcraftlogistics.com/download/DetailedPackingList.xls>

## **Steps to be completed:**

- **1)** All Master cartons must be barcoded **on 2 sides**
- **2)** Please click the weblink:

https://www.barcodesinc.com/generator/index.php

- **3)** Example of the barcode: WC + Your FNSKU or UPC
- *\*\*Make sure to add "WC" and do not just add your FNSKU# or UPS number on the master carton only*

*By adding WC, Amazon or other company cannot scan this barcode but if we look at the end of the code, we can confirm what is inside\*\**

- **4)** Click "Advanced Options"
- **5)** Check "Draw value text"
- **6)** Check "S t r e t c h text"
- **7)** Height: 100
- **8)** Bar width: 2 pixels
- **9)** Font: Abc123 or the largest front
- **10)** Symbology: Code 128-b
- **11)** Output: PNG
- **12)** Hit the word "Generate Barcode" to get your label
- **13)** Save the image and give it to your supplier to place it under your carton markings "Made in China"

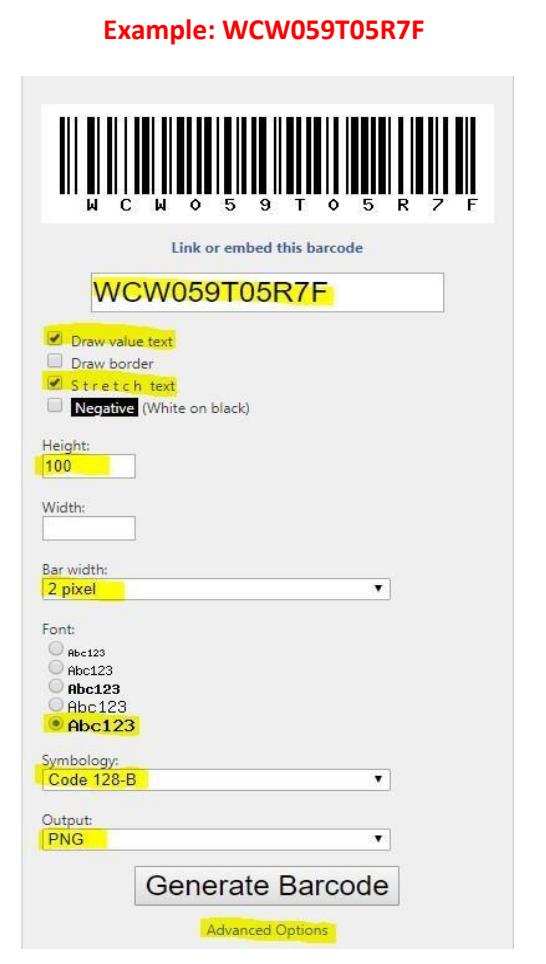

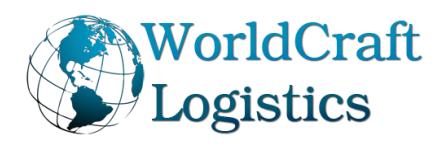

**Example of Carton markings:** 

**Company:** Worldcraft Logistics **Product Name:** Red Shoes **FNSKU/SKU** (optional)**:** W059T05R7F **50 units CTN Weight:** 20 KGS **Dims:** 50 x 50 x 50 cm **Made in China** (country of origin) **WCL Barcode:**

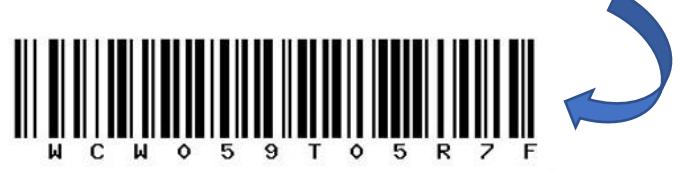

**Note: Barcode width cannot be under 2 inches (5 cm) because it is too small Barcode width cannot be over 4 inches (10 cm) because it is too big**